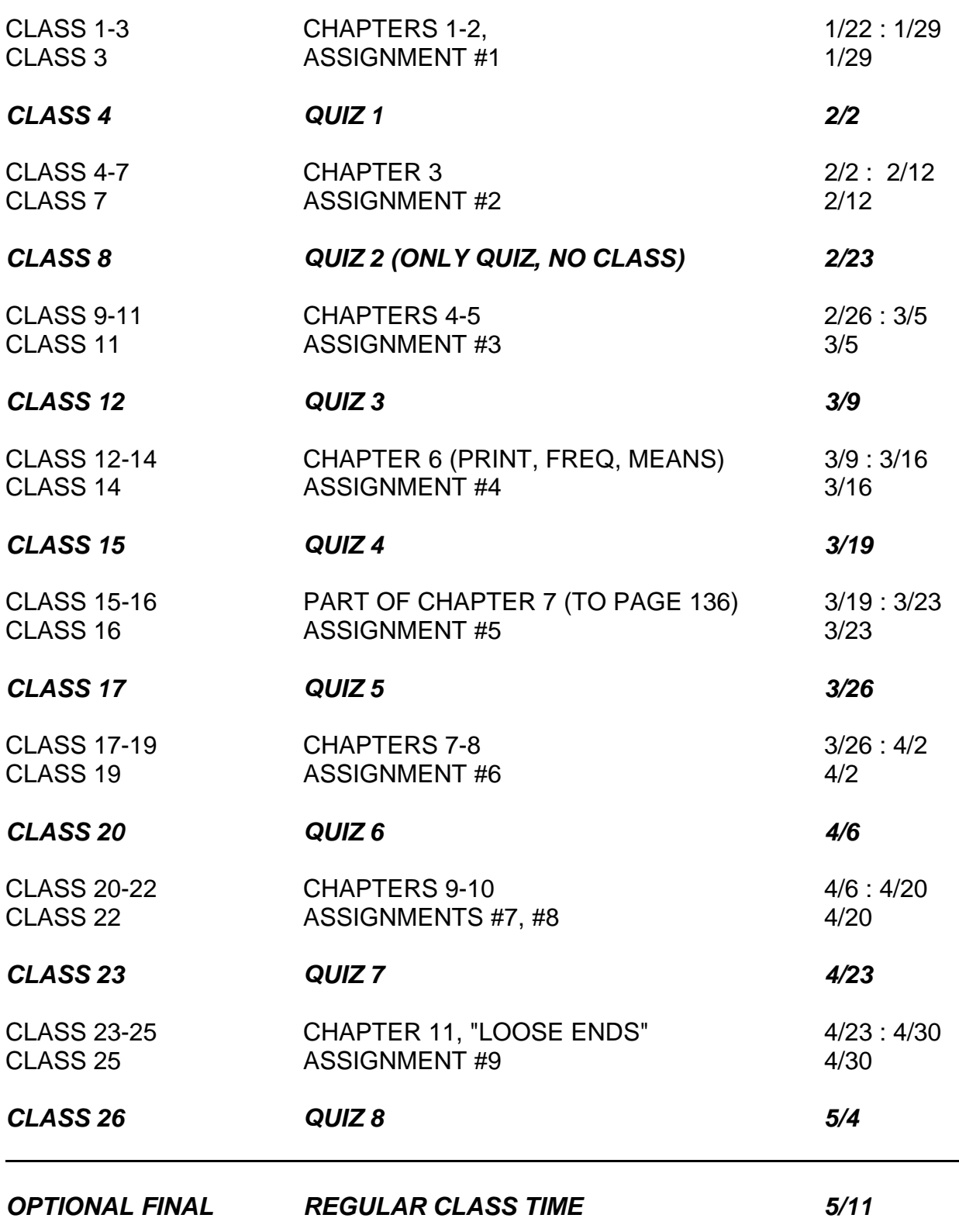

## *GRADE BASED ON QUIZZES*

*IF YOU TAKE THE FINAL, THROW OUT ONE QUIZ 30 (OR 35)% OF GRADE BASED ON FINAL + 70 (OR 65)% OF GRADE BASED ON QUIZZES ... WHATEVER COMBINATION GIVES THE HIGHEST GRADE*

```
REPLACE NEW PAGE WITH A SINGLE CHARACTER (YOU'LL GET A ROW OF
THESE CHARACTERS RATHER THAN A NEW PAGE -> SAVES PAPER)
options formdlim = '-';
LEFT-JUSTIFY SAS OUTPUT
options nocenter;
TO RESET 
options formdlim = '; that's 2 consecutive quotes
                                with nothing in between
options center;
```
TO GET RID OF ALL THE TITLE STATEMENTS YOU MAY HAVE ENTERED title;

TO GET RID OF SAS-SUPPLED EXTRA TITLES SUCH AS ...

THE MEANS PROCEDURE

ods noproctitle;

in addition to the FIRSTOBS and OBS INFILE and data set options covered in the notes, you can also use FIRSTOBS and OBS in a GLOBAL OPTIONS statement ... the examples use a SAS-supplied data set that has 19 observations

remember that the default values are ... FIRSTOBS=1, OBS=MAX

title 'DATA SET SASHELP.CLASS'; proc print data=sashelp.class; run; \* use a GLOBAL OPTIONS statement and set FIRSTOBS and OBS values; options firstobs=11 obs=15; title 'OPTIONS STATEMENT USED - FIRSTOBS=11 OBS=15'; proc print data=sashelp.class; run; proc means data=sashelp.class; run; \* override the GLOBAL OPTION with a DATA SET OPTION; title 'OPTIONS STATEMENT USED - FIRSTOBS=11 OBS=15 AND OBS=MAX DATA SET OPTION'; proc print data=sashelp.class (obs=max); run; proc means data=sashelp.class (obs=max); run; \* reset the GLOBAL OPTION for OBS to MAX; options obs=max; title 'OPTIONS STATEMENT USED - RESET LAST OBSERVATION WITH OBS=MAX'; proc print data=sashelp.class; run; \* reset the GLOBAL OPTION for FIRSTOBS to 1; options firstobs=1; title 'OPTIONS STATEMENT USED - RESET FIRST OBSERVATION WITH FIRSTOBS=1'; proc print data=sashelp.class; run; proc means data=sashelp.class; run;

## *IF VERSUS WHERE WITH A NEW VARIABLE IN A DATA STEP*

these examples should be added to the discussion of WHERE versus IF at then end of chapter 4 in the notes ... given a data set with gestation in days, create a new data set with only those observations less than 37 weeks gestation (less than 259 days)

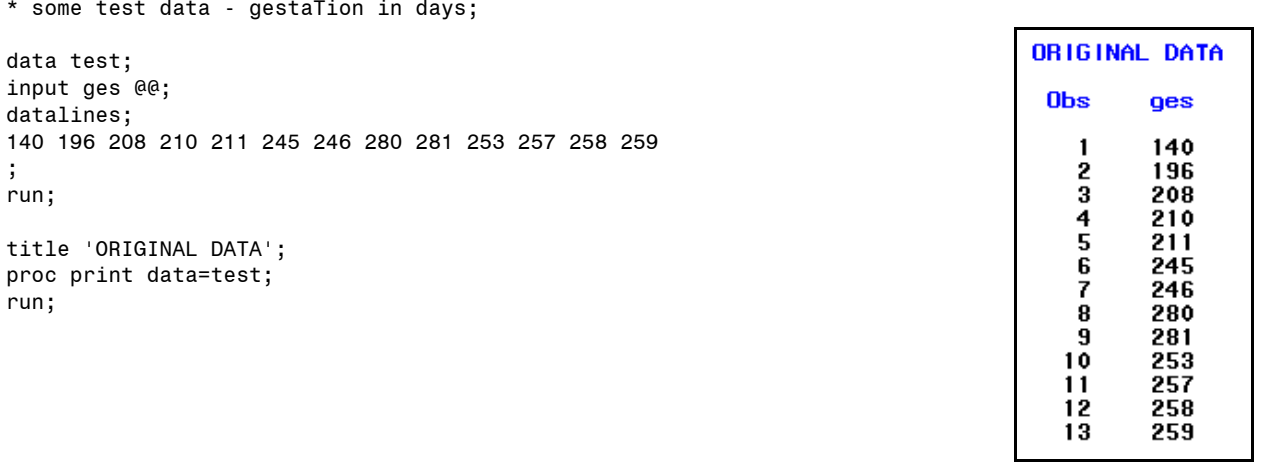

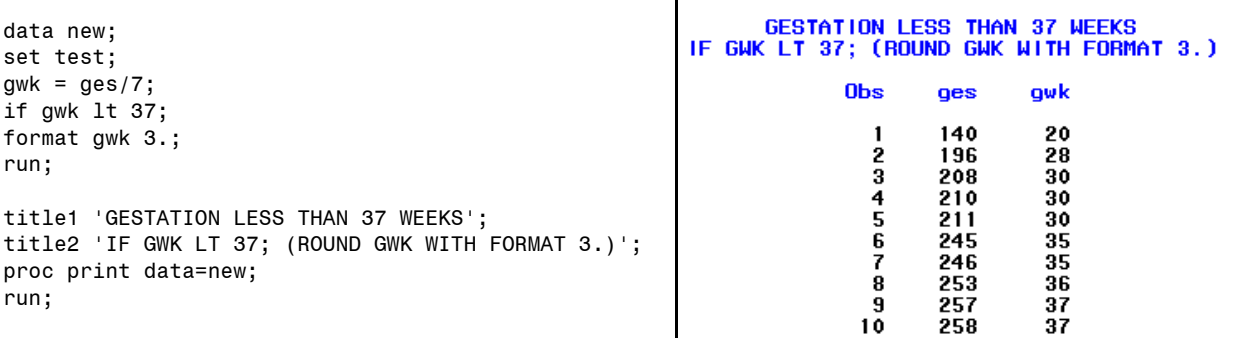

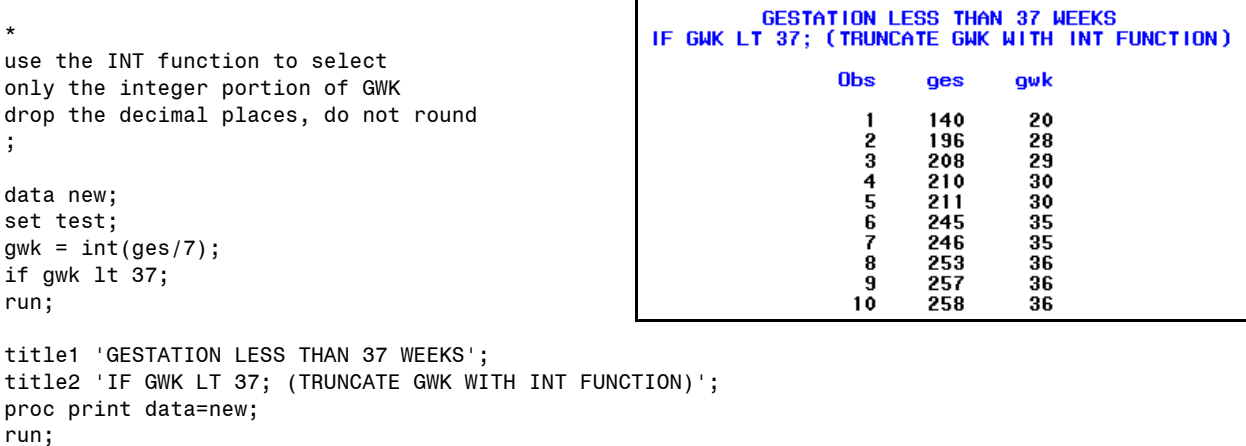

```
* 
WHERE statement DOES NOT work since GWK is NOT in the data set TEST
where gwk lt 37
;
                                                     760 data new;
da<sup>.</sup>
se<sup>t</sup>
```
proc print data=new;

run;

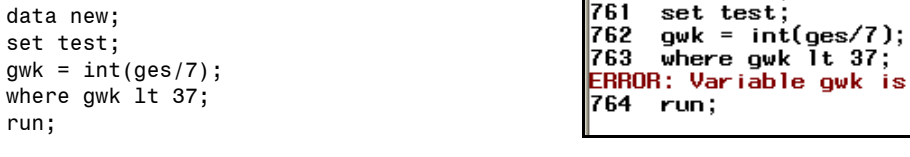

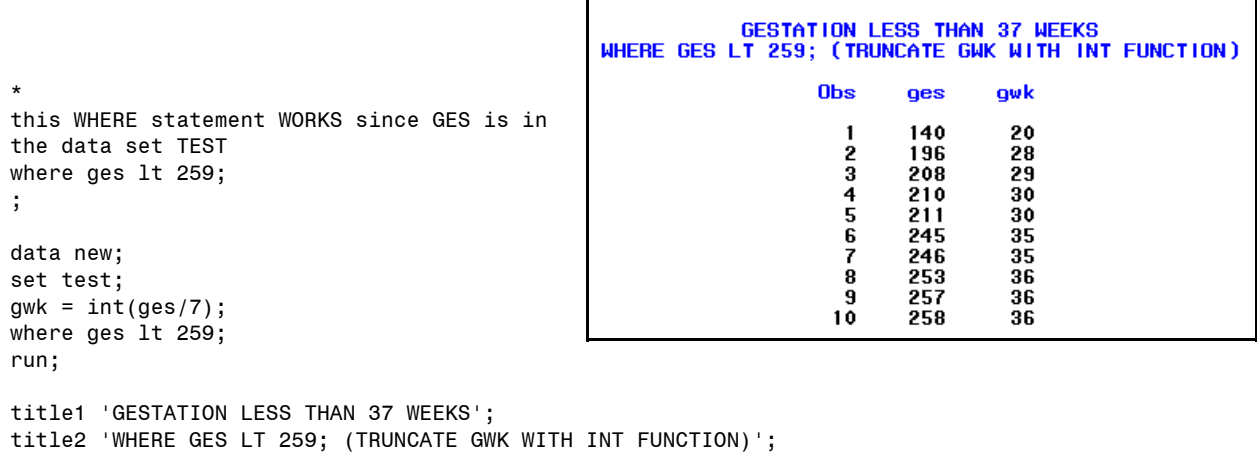

not on file WORK.TEST.

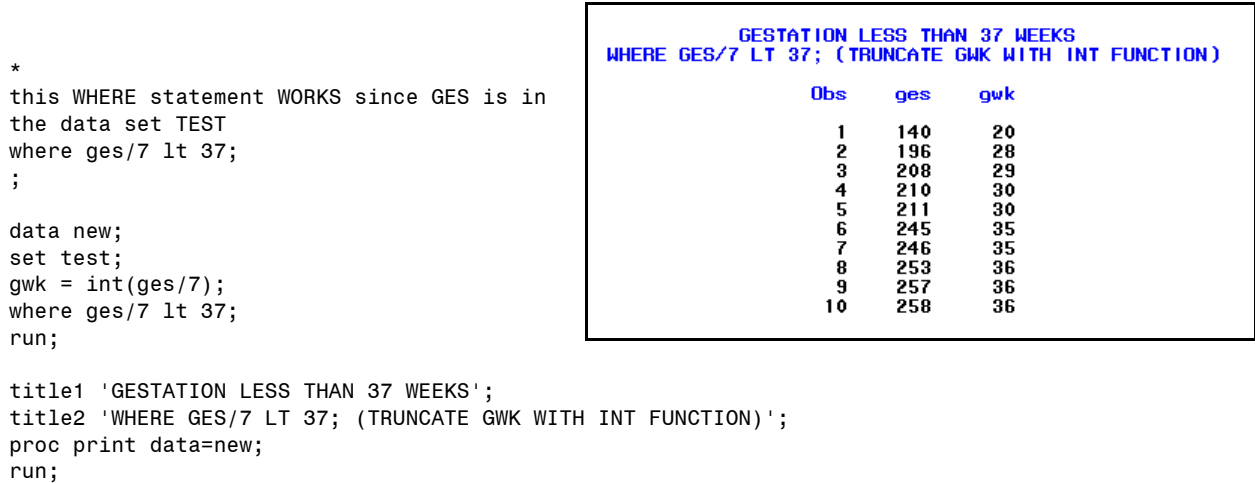